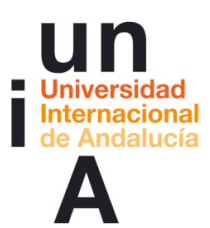

**Javier Cantón (2017).** *'Pensamiento visual para la creatividad y la narrativa mediante herramientas digitales'***. OpenCourseWare-UNIA (ocw.unia.es). Bajo licencia Creative-Commons Atribución-NoComercial-CompartirIgual 3.0**

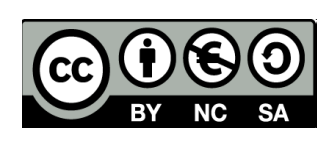

## **GUÍA DIDÁCTICA DEL CONTENIDO (OCW-UNIA)**

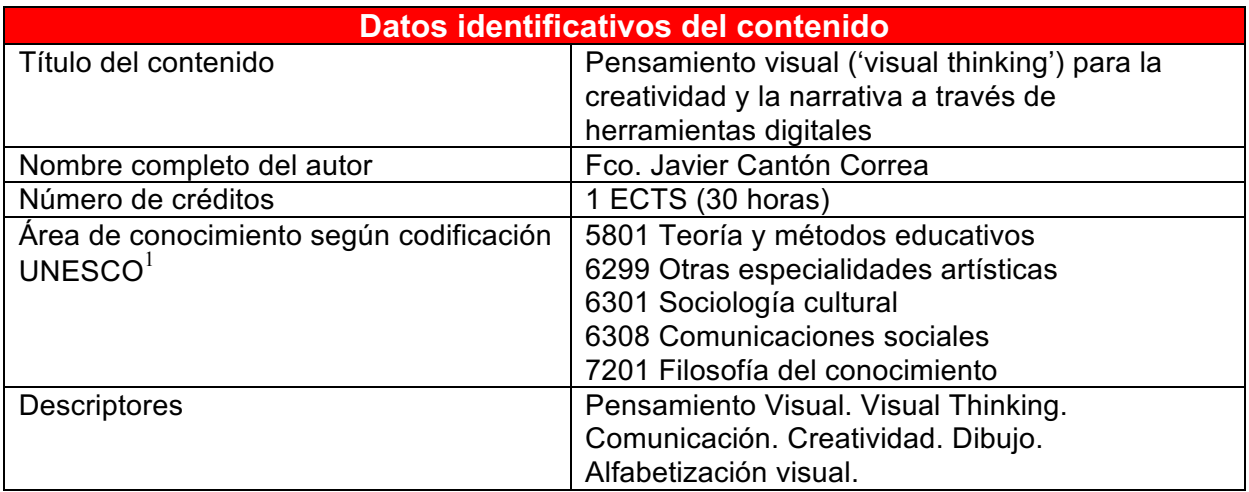

| <b>Fundamentación/ Contextualización</b>                                                                                                    |                                                                                                    |
|----------------------------------------------------------------------------------------------------|----------------------------------------------------------------------------------------------------|
| ¿Por qué esta materia resulta de<br>interés?<br>¿Qué aplicación tiene? ¿Qué aporta?<br>¿Qué temas se abordan en esta<br>disciplina relacionados con aplicaciones<br>prácticas? | Dice la consabida frase que una imagen vale<br>más que mil palabras y esto es más patente aún<br>en un mundo más 'infoxicado' y saturado de<br>imágenes, que nos asaltan cada día desde<br>múltiples pantallas. El aumento en la rapidez y la<br>inmediatez en el consumo de información<br>prima lo visual por encima de lo textual. Pero en<br>este paso de la tipografía a la infografía<br>(pasando por la fotografía) hemos perdido<br>gran parte de esa capacidad, innata en la<br>infancia, de pensar y comprender el mundo a<br>través de imágenes antes que con palabras. |
|                                                                                                    | El pensamiento visual o visual thinking<br>recupera el lenguaje visual para comprender y<br>explicar la realidad, cuando las palabras se<br>quedan cortas para expresar determinadas<br>emociones y cualidades, ya que mientras leer<br>texto supone un examen lógico y secuencial,<br>dividido en partes, la lectura de imágenes<br>requiere una aproximación al objeto de manera<br>simultánea, holística, sintética e integral.<br>Tras una tradición racionalista del conocimiento,                                                                                            |

 <sup>1</sup> Véase: http://es.wikipedia.org/wiki/Clasificaci%C3%B3n\_Unesco

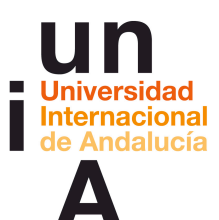

que niega la emoción conectada a la percepción (y que ha relegado las artes a un segundo lugar en los sistemas educativos occidentales), ha llegado el momento de construir un nuevo paradigma más visual, transmedia y complejo, afín a la realidad que representa. El **'visual thinking'** se aplica actualmente en múltiples campos relacionados con la innovación, ya sea en el mundo empresarial, en el relacionado con procesos creativos o en procesos de formación, sin olvidar su aplicación para el desarrollo personal de la imaginación.

El pensamiento visual comunica ideas, patrones y conceptos visualmente de manera minimalista a través de imágenes (dibujos, gráficos, esbozos, iconos…) de forma que pueda identificarse rápidamente la relación entre la idea y su representación. Esto significa aprovechar nuestra capacidad para descubrir ideas ocultas, desarrollarlas intuitivamente y compartirlas con otras personas. Desde este enfoque se facilita la resolución de problemas, la generación, desarrollo y comunicación de ideas y el desarrollo narrativo de cualquier historia. Dominar las técnicas del pensamiento visual no requiere ser dibujante, sino entender los mecanismos de la representación visual y poner en marcha un proceso que, sin ser lineal, se repite: mirar, ver, imaginar y mostrar. A lo largo de este taller se abordarán muchas de estas técnicas de una manera fácil e intuitiva, recuperando una capacidad comunicativa que yace latente en todos nosotros. Pensar visualmente nos reconcilia con nuestra creatividad y nuestra imaginación y nos enseña a usarlas como herramientas para desarrollar ideas y resolver problemas de múltiples formas: desde el boceto en apariencia más simple, pasando por infografías y diseños más elaborados, hasta llegar a los nuevos formatos y narrativas audiovisuales que conforman el nuevo ecosistema transmedia.

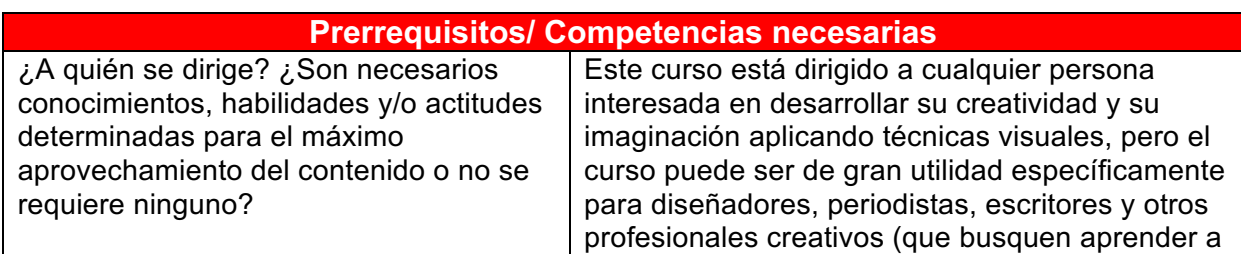

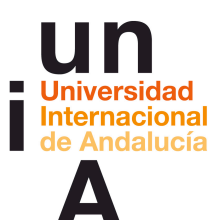

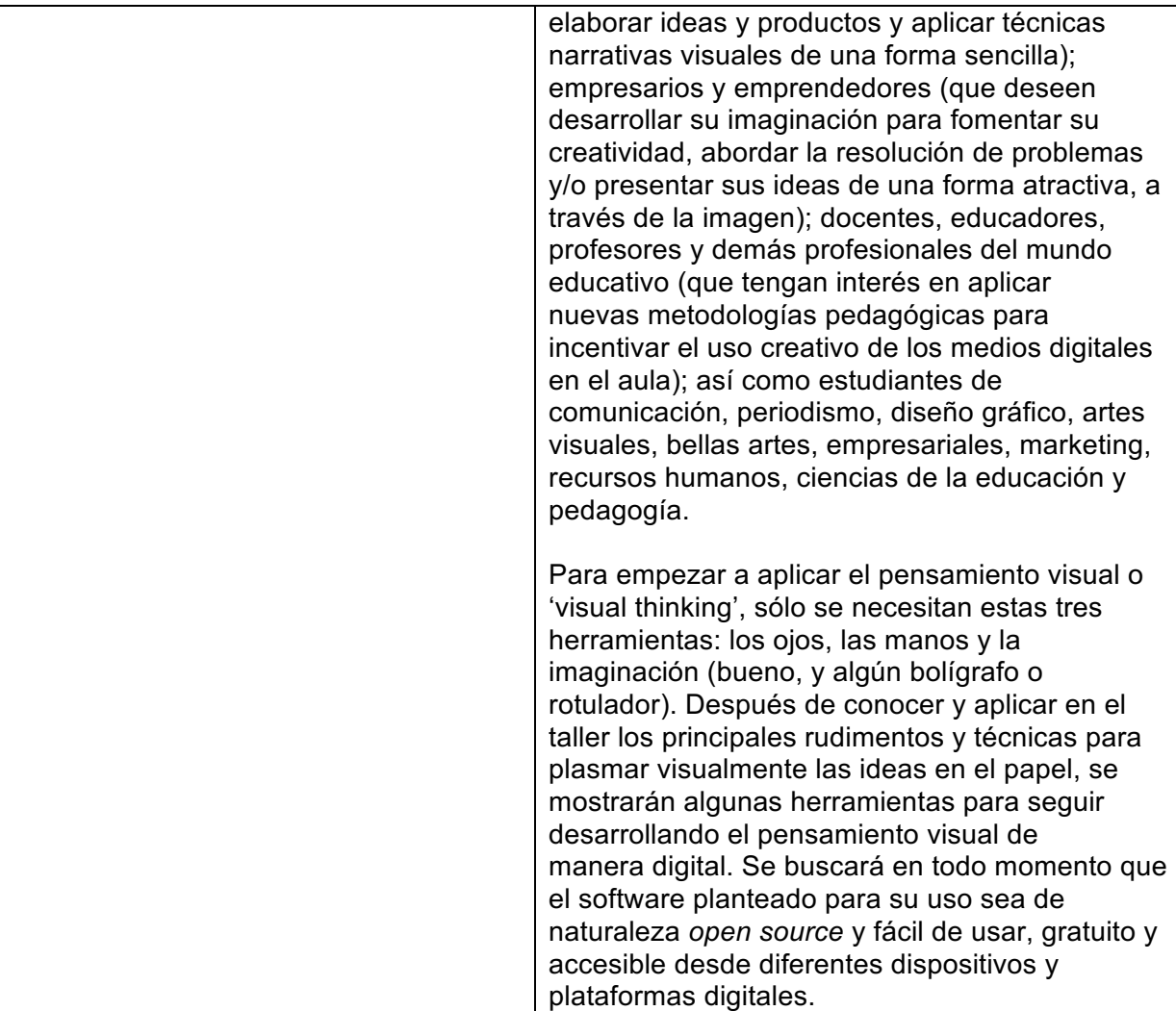

## **Competencias genéricas**

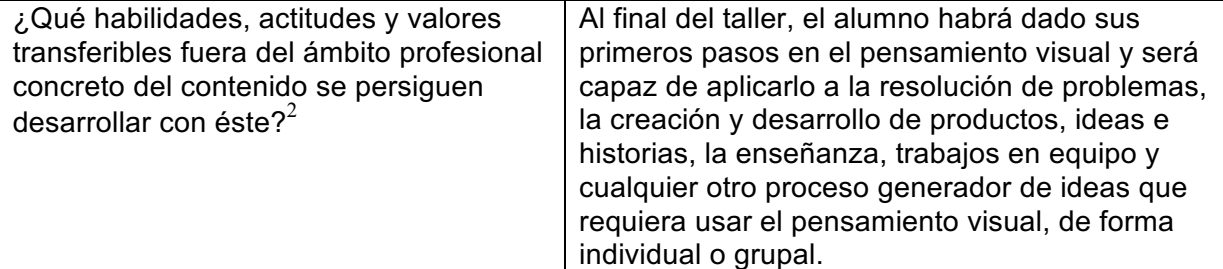

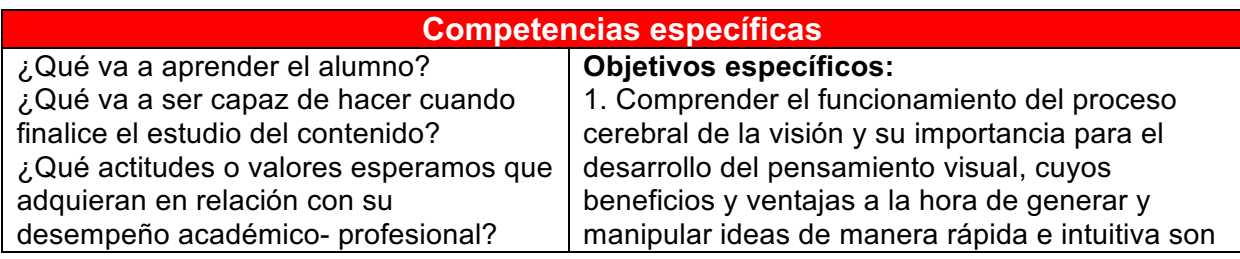

 $^{2}$  Puede usarse el listado de Taxonomía de competencias genéricas según el proyecto Tunning, o similar.

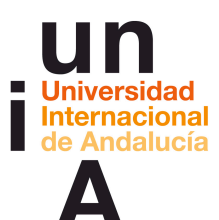

aplicables a múltiples campos como la resolución de problemas, la creatividad o el desarrollo narrativo.

2. Conocer el significado, importancia y fundamentos principales del pensamiento visual y sus diversas aplicaciones en el mundo empresarial, educativo o empresarial, así como su creciente importancia en una cultura y una sociedad cada vez más visual.

3. Comprender el mecanismo de procesamiento de la información visual en base a determinados principios neuronales o parámetros como las leyes de percepción descubiertas por la Escuela de Gestalt a principios del siglo XX.

4. Entender cómo las ilusiones ópticas se aprovechan y a la vez revelan estos mecanismos de percepción visual, sirviendo como ejemplos de dicho funcionamiento.

5. Contextualizar la importancia del *sketching* o esbozo como técnica para un primer

acercamiento al pensamiento visual desarrollado por la teoría de Dan Roam e implementarlo como una técnica de creatividad narrativa, junto con las otras existentes.

6. Empezar a usar el esbozo como herramienta creativa para generar ideas y manipularlas. Conocer algunas de las diferentes técnicas gráficas que forman parte del *sketching* como herramienta visual.

7. Entender las cuatro fases del pensamiento visual según Dan Roam: Aprender a mirar: recolectar información y seleccionarla, concentrándose en lo importante y desechando lo accesorio; Aprender a ver: reconocer patrones, seleccionar lo interesante y agrupar la información escogida; Aprender a imaginar: reorganizar la información vista para detectar la invisible, hacer surgir las nuevas ideas; Aprender a mostrar: sintetizar todo y clarificarlo con el

marco visual adecuado. 8. Comprender las características de los sketchnotes y sus diversos componentes (pictogramas e ideogramas).

9. Entender qué es el storytelling y su lugar como herramienta para la creatividad narrativa. Comprender qué importancia tiene la narrativa hoy día y qué supone el monomito del viaje del héroe.

10. Definir algunas de las técnicas visuales para la creatividad narrativa.

11. Descubrir algunas de las muchas y distintas

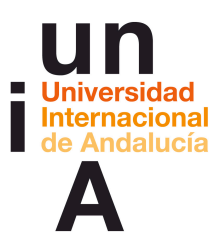

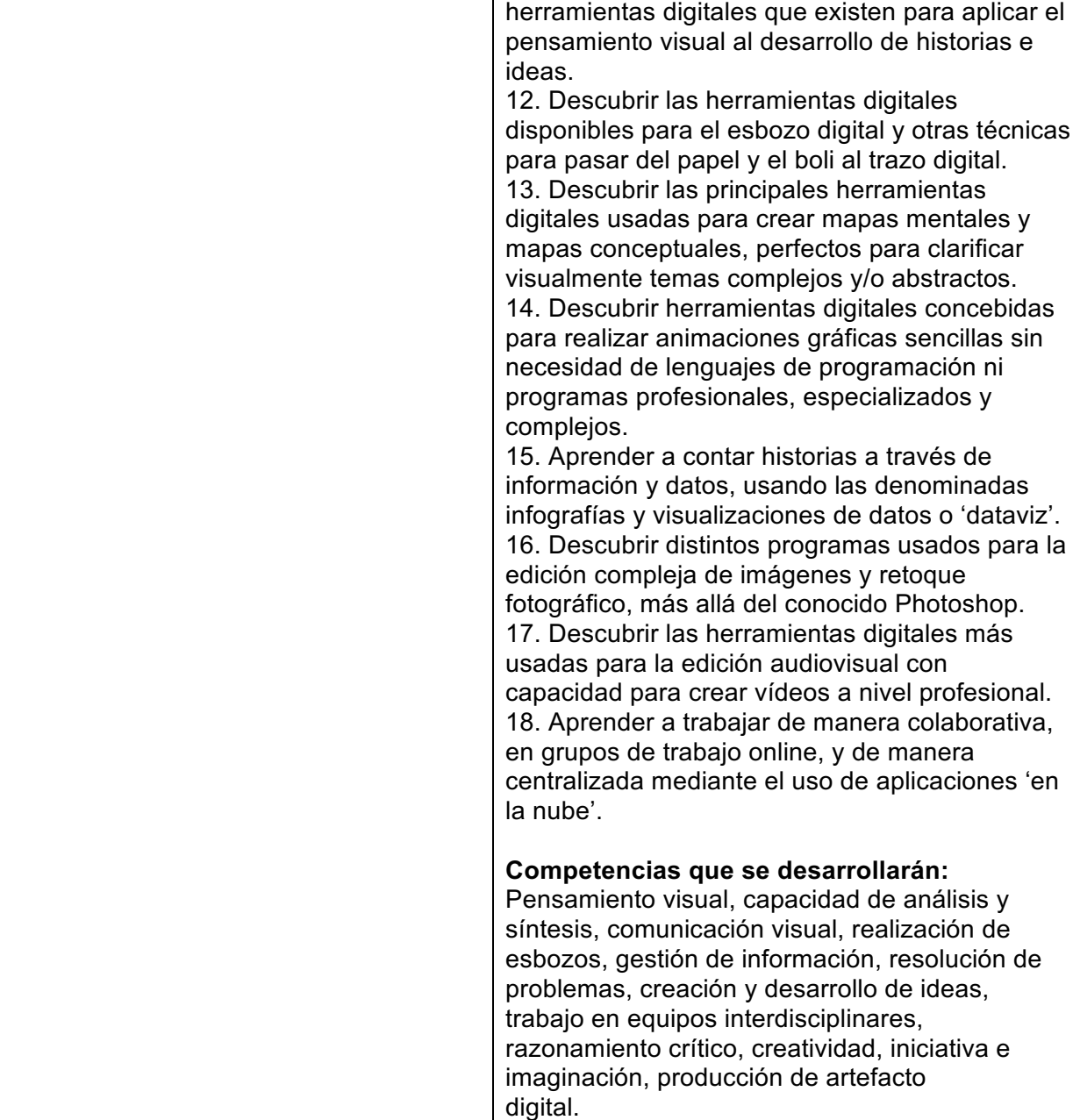

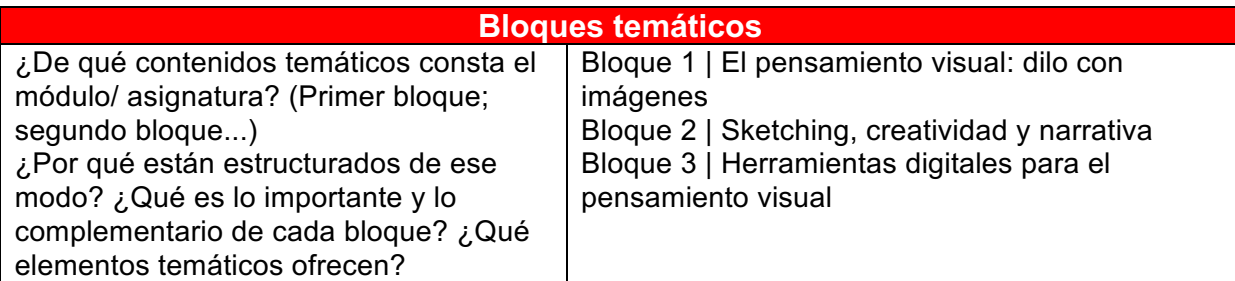

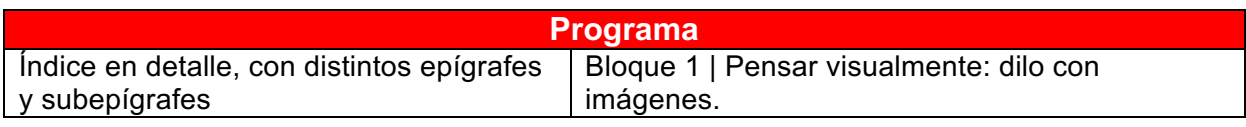

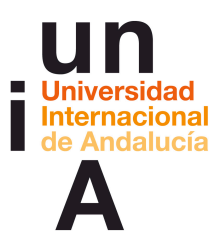

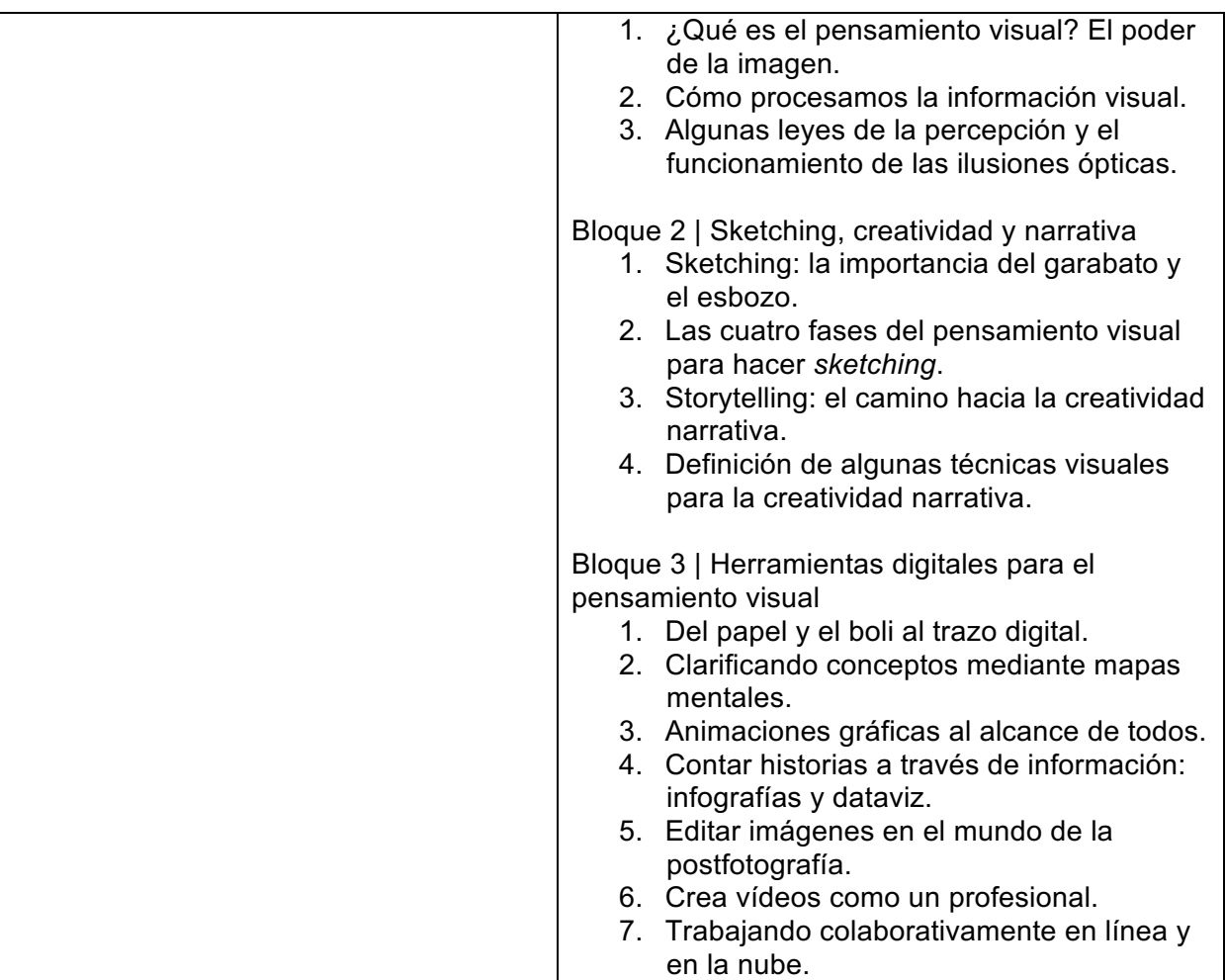

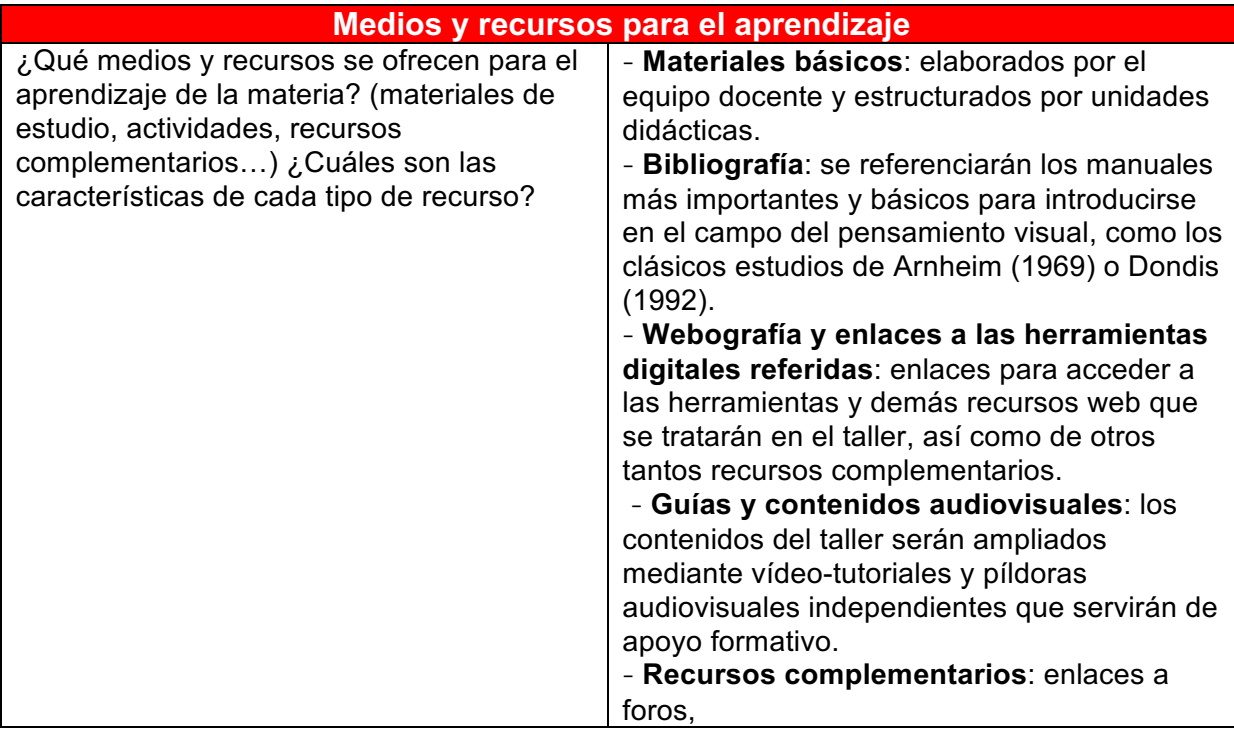

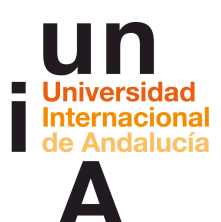

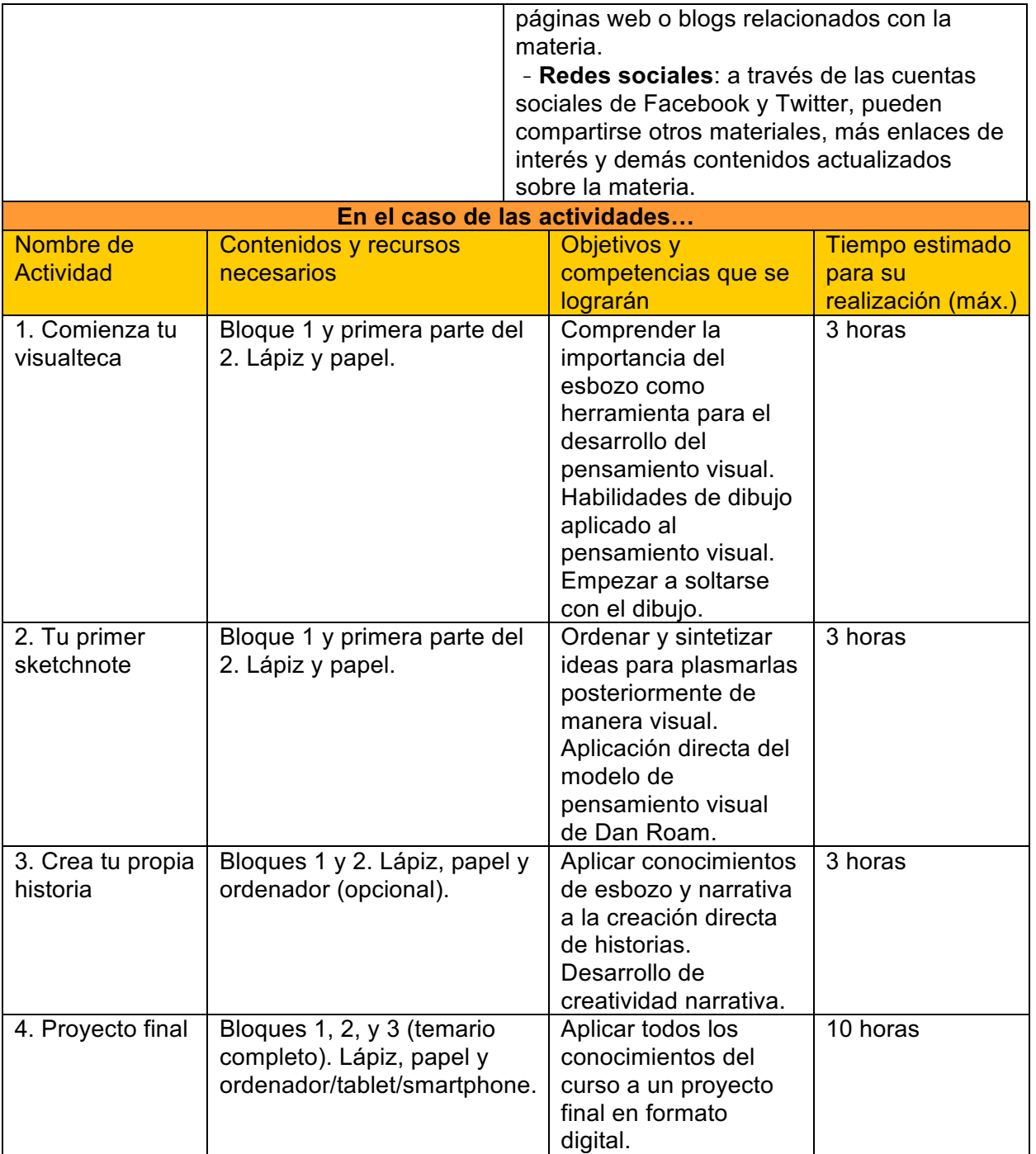

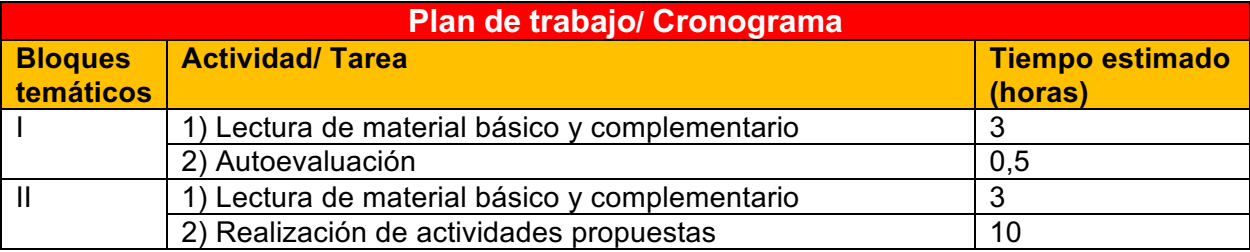

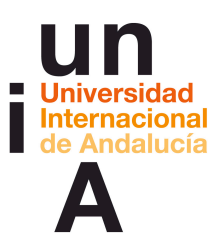

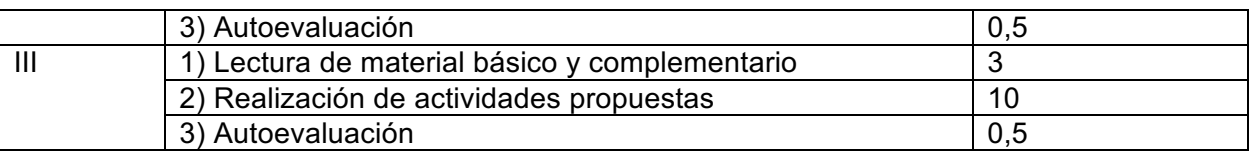

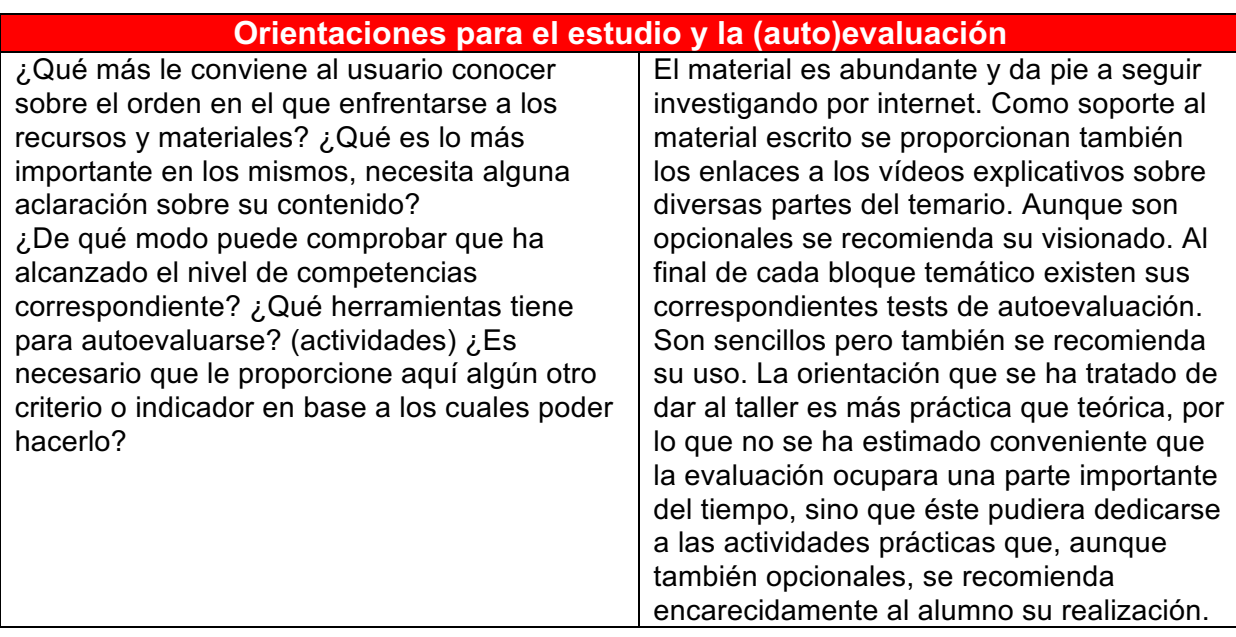

## **Sobre autor-a-es**

*\*Pegar aquí fotografía reciente (\*opcional) de un tamaño mínimo de 275px x 275px.*

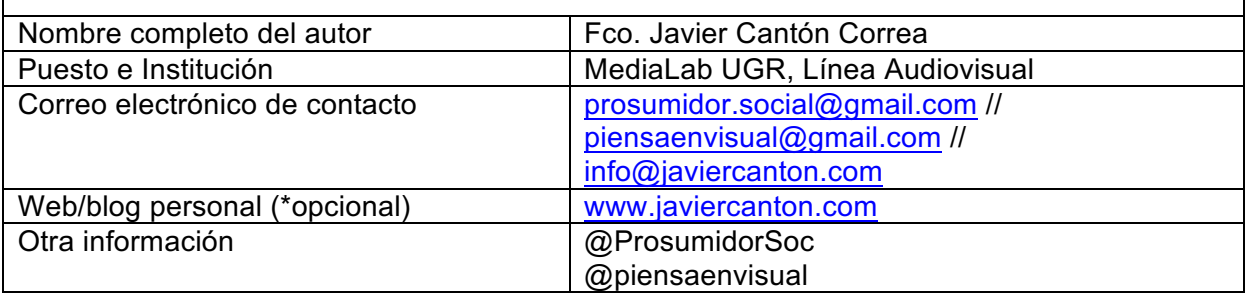